## **addWeek**

Library: fbudf

Added in: 1.0 (Win), 1.5 (Linux)

Better alternative: Internal function [DATEADD](http://ibexpert.com/docu/doku.php?id=01-documentation:01-09-sql-language-references:firebird2.1-language-reference:internal-functions:dateadd)

## **Description**

Returns the first argument with number weeks added. Use negative numbers to subtract.

Result type: [TIMESTAMP](http://ibexpert.com/docu/doku.php?id=01-documentation:01-13-miscellaneous:glossary:timestamp)

## **Syntax**

addweek (atimestamp, number)

## **Declaration**

DECLARE EXTERNAL FUNCTION addWeek TIMESTAMP, INT RETURNS TIMESTAMP ENTRY\_POINT 'addWeek' MODULE\_NAME 'fbudf'

From: <http://ibexpert.com/docu/> - **IBExpert** Permanent link: **<http://ibexpert.com/docu/doku.php?id=01-documentation:01-09-sql-language-references:firebird2.5-language-reference-update:external-functions:addweek>** Last update: **2023/08/02 16:37**

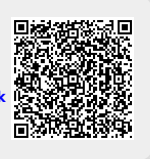